# Package 'MLmetrics'

May 13, 2016

Type Package Title Machine Learning Evaluation Metrics Version 1.1.1 Description A collection of evaluation metrics, including loss, score and utility functions, that measure regression, classification and ranking performance. URL <http://github.com/yanyachen/MLmetrics> BugReports <http://github.com/yanyachen/MLmetrics/issues> **Depends**  $R (= 2.10)$ Imports stats, utils, ROCR Suggests e1071 License GPL-2 LazyData true RoxygenNote 5.0.1 NeedsCompilation no Author Yachen Yan [aut, cre] Maintainer Yachen Yan <yanyachen21@gmail.com> Repository CRAN Date/Publication 2016-05-13 23:57:26

# R topics documented:

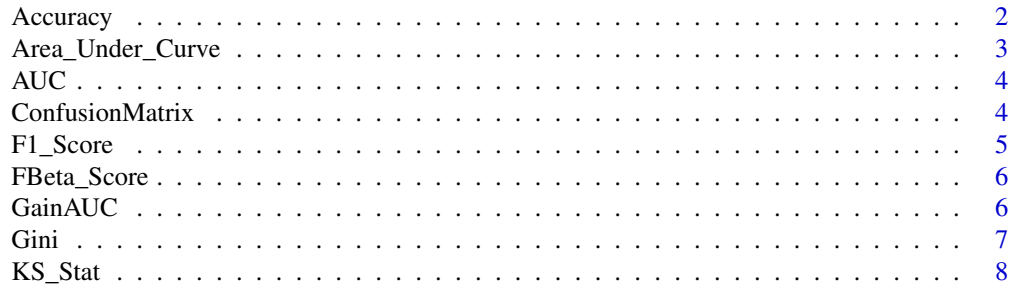

<span id="page-1-0"></span>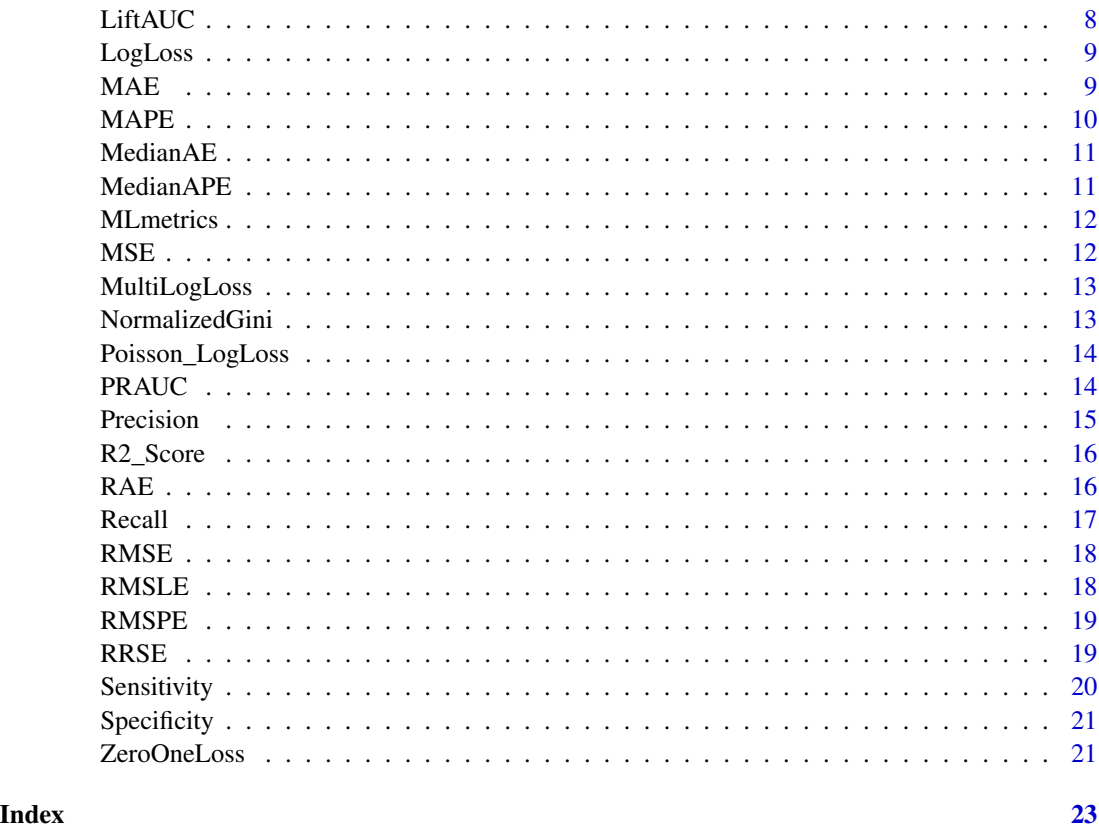

```
Accuracy Accuracy
```
Compute the accuracy classification score.

# Usage

```
Accuracy(y_pred, y_true)
```
# Arguments

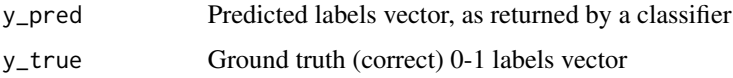

# Value

Accuracy

#### <span id="page-2-0"></span>Area\_Under\_Curve 3

#### Examples

```
data(cars)
logreg \leq glm(formula = vs \sim hp + wt,
              family = binomial(link = "logit"), data = mtcars)
pred <- ifelse(logreg$fitted.values < 0.5, 0, 1)
Accuracy(y_pred = pred, y_true = mtcars$vs)
```
Area\_Under\_Curve *Calculate the Area Under the Curve*

#### Description

Calculate the area under the curve.

#### Usage

```
Area_Under_Curve(x, y, method = c("trapezoid", "step", "spline"),
 na.rm = FALSE)
```
#### Arguments

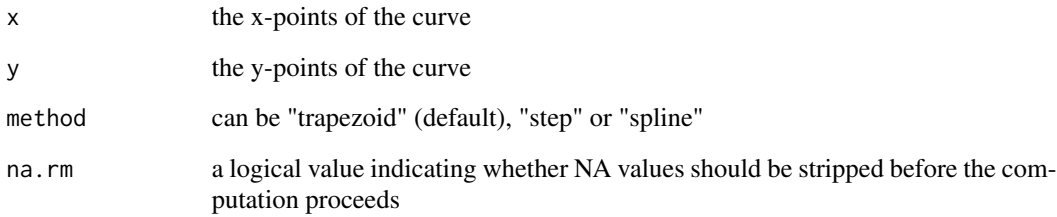

#### Value

Area Under the Curve (AUC)

```
x \leftarrow seq(0, pi, length.out = 200)plot(x = x, y = sin(x), type = "l")Area_Under_Curve(x = x, y = sin(x), method = "trapezoid", na.rm = TRUE)
```
<span id="page-3-0"></span>Compute the Area Under the Receiver Operating Characteristic Curve (ROC AUC) from prediction scores.

#### Usage

AUC(y\_pred, y\_true)

#### Arguments

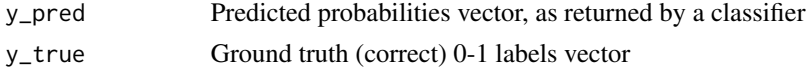

#### Value

Area Under the ROC Curve (ROC AUC)

#### Examples

```
data(cars)
logreg \leq glm(formula = vs \sim hp + wt,
              family = binomial(link = "logit"), data = mtcars)
AUC(y_pred = logreg$fitted.values, y_true = mtcars$vs)
```
ConfusionMatrix *Confusion Matrix*

#### Description

Compute confusion matrix to evaluate the accuracy of a classification.

# Usage

```
ConfusionMatrix(y_pred, y_true)
```
#### Arguments

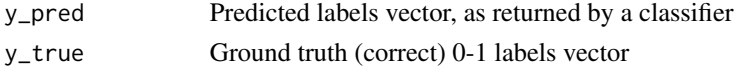

#### Value

a table of Confusion Matrix

#### <span id="page-4-0"></span>F1\_Score 5

#### Examples

```
data(cars)
logreg \leq glm(formula = vs \sim hp + wt,
              family = binomial(link = "logit"), data = mtcars)
pred <- ifelse(logreg$fitted.values < 0.5, 0, 1)
ConfusionMatrix(y_pred = pred, y_true = mtcars$vs)
```
F1\_Score *F1 Score*

#### Description

Compute the F1 Score.

#### Usage

F1\_Score(y\_true, y\_pred, positive = NULL)

#### Arguments

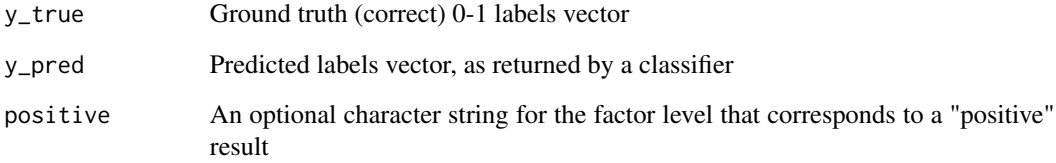

# Value

F1 Score

```
data(cars)
logreg \leq glm(formula = vs \sim hp + wt,
              family = binomial(link = "logit"), data = mtcars)
pred <- ifelse(logreg$fitted.values < 0.5, 0, 1)
F1_Score(y_pred = pred, y_true = mtcars$vs, positive = "0")
F1_Score(y_pred = pred, y_true = mtcars$vs, positive = "1")
```
<span id="page-5-0"></span>FBeta\_Score *F-Beta Score*

# Description

Compute the F-Beta Score

#### Usage

FBeta\_Score(y\_true, y\_pred, positive =  $NULL$ , beta = 1)

#### Arguments

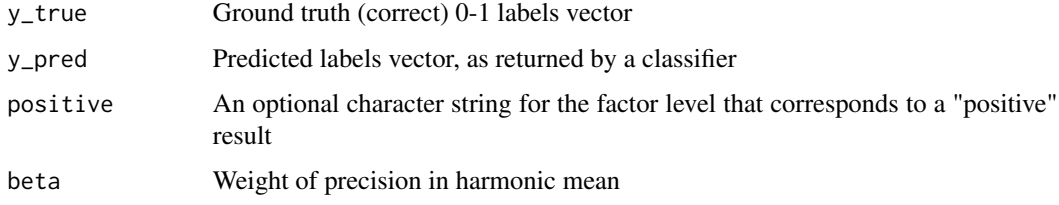

#### Value

F-Beta Score

# Examples

```
data(cars)
logreg \leq glm(formula = vs \sim hp + wt,
              family = binomial(link = "logit"), data = mtcars)
pred <- ifelse(logreg$fitted.values < 0.5, 0, 1)
FBeta_Score(y_pred = pred, y_true = mtcars$vs, positive = "0", beta = 2)
FBeta_Score(y_pred = pred, y_true = mtcars$vs, positive = "1", beta = 2)
```
GainAUC *Area Under the Gain Chart*

#### Description

Compute the Area Under the Gain Chart from prediction scores.

#### Usage

GainAUC(y\_pred, y\_true)

#### <span id="page-6-0"></span>Gini 2008 - 2009 - 2009 - 2009 - 2009 - 2009 - 2009 - 2009 - 2009 - 2009 - 2009 - 2009 - 2009 - 2009 - 2009 - 2009 - 2009 - 2009 - 2009 - 2009 - 2009 - 2009 - 2009 - 2009 - 2009 - 2009 - 2009 - 2009 - 2009 - 2009 - 2009 -

# Arguments

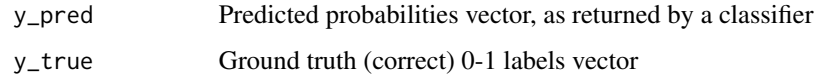

# Value

Area Under the Gain Chart

#### Examples

```
data(cars)
logreg \leq glm(formula = vs \sim hp + wt,
              family = binomial(link = "logit"), data = mtcars)
GainAUC(y_pred = logreg$fitted.values, y_true = mtcars$vs)
```
Gini *Gini Coefficient*

# Description

Compute the Gini Coefficient.

#### Usage

Gini(y\_pred, y\_true)

# Arguments

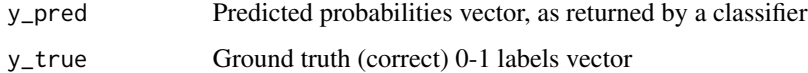

#### Value

Gini Coefficient

```
data(cars)
logreg \leq glm(formula = vs \sim hp + wt,
              family = binomial(link = "logit"), data = mtcars)
Gini(y_pred = logreg$fitted.values, y_true = mtcars$vs)
```
<span id="page-7-0"></span>

Compute the Kolmogorov-Smirnov statistic.

# Usage

KS\_Stat(y\_pred, y\_true)

#### Arguments

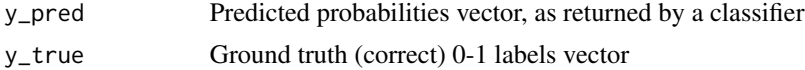

#### Value

Kolmogorov-Smirnov statistic

#### Examples

```
data(cars)
logreg \leq glm(formula = vs \sim hp + wt,
              family = binomial(link = "logit"), data = mtcars)
KS_Stat(y_pred = logreg$fitted.values, y_true = mtcars$vs)
```
LiftAUC *Area Under the Lift Chart*

#### Description

Compute the Area Under the Lift Chart from prediction scores.

#### Usage

LiftAUC(y\_pred, y\_true)

#### Arguments

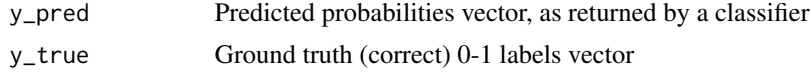

#### Value

Area Under the Lift Chart

#### <span id="page-8-0"></span>LogLoss 9

#### Examples

```
data(cars)
logreg \leq glm(formula = vs \sim hp + wt,
              family = binomial(link = "logit"), data = mtcars)
LiftAUC(y_pred = logreg$fitted.values, y_true = mtcars$vs)
```
#### LogLoss *Log loss / Cross-Entropy Loss*

#### Description

Compute the log loss/cross-entropy loss.

#### Usage

LogLoss(y\_pred, y\_true)

# Arguments

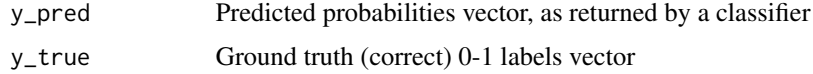

#### Value

Log loss/Cross-Entropy Loss

#### Examples

```
data(cars)
logreg \leq glm(formula = vs \sim hp + wt,
              family = binomial(link = "logit"), data = mtcars)
LogLoss(y_pred = logreg$fitted.values, y_true = mtcars$vs)
```
#### MAE *Mean Absolute Error Loss*

#### Description

Compute the mean absolute error regression loss.

#### Usage

MAE(y\_pred, y\_true)

#### <span id="page-9-0"></span>Arguments

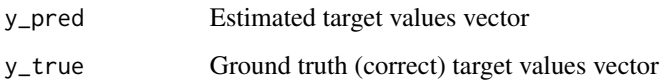

#### Value

Mean Absolute Error Loss

#### Examples

```
data(cars)
reg \leq lm(log(dist) \sim log(speed), data = cars)
MAE(y_pred = exp(reg$fitted.values), y_true = cars$dist)
```
#### MAPE *Mean Absolute Percentage Error Loss*

#### Description

Compute the mean absolute percentage error regression loss.

#### Usage

MAPE(y\_pred, y\_true)

#### Arguments

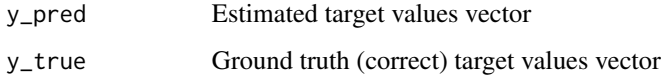

# Value

Mean Absolute Percentage Error Loss

```
data(cars)
reg \leq lm(log(dist) \sim log(speed), data = cars)
MAPE(y_pred = exp(reg$fitted.values), y_true = cars$dist)
```
<span id="page-10-0"></span>

Compute the median absolute error regression loss.

#### Usage

```
MedianAE(y_pred, y_true)
```
#### Arguments

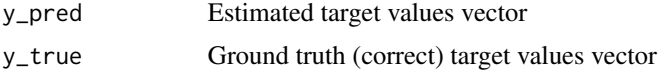

# Value

Median Absolute Error Loss

#### Examples

```
data(cars)
reg <- lm(log(dist) ~ log(speed), data = cars)
MedianAE(y_pred = exp(reg$fitted.values), y_true = cars$dist)
```
MedianAPE *Median Absolute Percentage Error Loss*

#### Description

Compute the Median absolute percentage error regression loss.

#### Usage

```
MedianAPE(y_pred, y_true)
```
#### Arguments

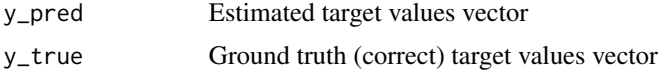

# Value

Median Absolute Percentage Error Loss

#### Examples

```
data(cars)
reg <- lm(log(dist) ~ log(speed), data = cars)
MedianAPE(y_pred = exp(reg$fitted.values), y_true = cars$dist)
```
#### MLmetrics *MLmetrics: Machine Learning Evaluation Metrics*

#### Description

A collection of evaluation metrics, including loss, score and utility functions, that measure regression and classification performance.

MSE *Mean Square Error Loss*

#### Description

Compute the mean squared error regression loss.

#### Usage

MSE(y\_pred, y\_true)

#### Arguments

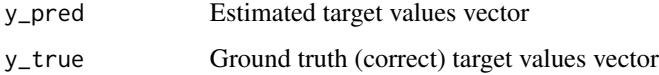

# Value

Mean Square Error Loss

```
data(cars)
reg \leq lm(log(dist) \sim log(speed), data = cars)
MSE(y_pred = exp(reg$fitted.values), y_true = cars$dist)
```
<span id="page-11-0"></span>

<span id="page-12-0"></span>

Compute the multi class log loss.

#### Usage

MultiLogLoss(y\_pred, y\_true)

#### Arguments

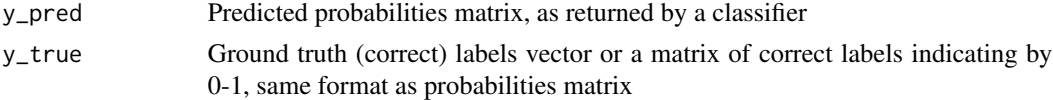

#### Value

Multi Class Log Loss

#### Examples

```
data(iris)
svm.model <- e1071::svm(Species~., data = iris, probability = TRUE)
pred <- predict(svm.model, iris, probability = TRUE)
MultiLogLoss(y_true = iris$Species, y_pred = attr(pred, "probabilities"))
```
NormalizedGini *Normalized Gini Coefficient*

#### Description

Compute the Normalized Gini Coefficient.

#### Usage

```
NormalizedGini(y_pred, y_true)
```
#### Arguments

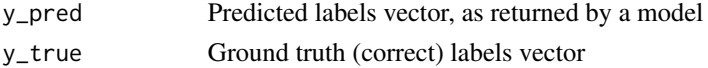

#### Value

Normalized Gini Coefficient

#### Examples

```
d_AD \leq data.frame(treatment = gl(3,3), outcome = gl(3,1,9),
                   counts = c(18,17,15,20,10,20,25,13,12))
glm_poisson \leq glm(counts \sim outcome + treatment,family = poisson(line = "log"), data = d_AD)
NormalizedGini(y_pred = glm_poisson$fitted.values, y_true = d_AD$counts)
```
Poisson\_LogLoss *Poisson Log loss*

#### Description

Compute the log loss/cross-entropy loss.

#### Usage

```
Poisson_LogLoss(y_pred, y_true)
```
#### Arguments

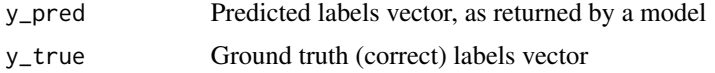

#### Value

Log loss/Cross-Entropy Loss

#### Examples

```
d<sup>A</sup> <- data.frame(treatment = gl(3,3), outcome = gl(3,1,9),
                   counts = c(18,17,15,20,10,20,25,13,12))
glm_poisson <- glm(counts ~ outcome + treatment,
                   family = poisson(line = "log"), data = d_A(D)Poisson_LogLoss(y_pred = glm\_poisson$fitted.values, y_time = d_AD$counts)
```
PRAUC *Area Under the Precision-Recall Curve (PR AUC)*

#### Description

Compute the Area Under the Precision-Recall Curve (PR AUC) from prediction scores.

#### Usage

PRAUC(y\_pred, y\_true)

<span id="page-13-0"></span>

#### <span id="page-14-0"></span>Precision and the contract of the contract of the contract of the contract of the contract of the contract of the contract of the contract of the contract of the contract of the contract of the contract of the contract of

#### Arguments

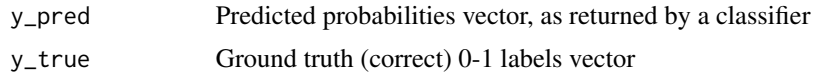

#### Value

Area Under the PR Curve (PR AUC)

#### Examples

```
data(cars)
logreg \leq glm(formula = vs \sim hp + wt,
              family = binomial(link = "logit"), data = mtcars)
PRAUC(y_pred = logreg$fitted.values, y_true = mtcars$vs)
```
Precision *Precision*

#### Description

Compute the precision score.

#### Usage

```
Precision(y_true, y_pred, positive = NULL)
```
#### Arguments

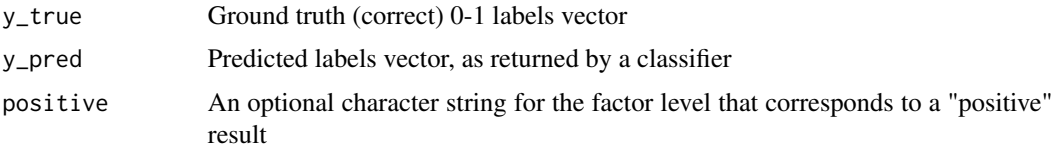

#### Value

Precision

```
data(cars)
logreg \leq glm(formula = vs \sim hp + wt,
              family = binomial(link = "logit"), data = mtcars)
pred <- ifelse(logreg$fitted.values < 0.5, 0, 1)
Precision(y_pred = pred, y_true = mtcars$vs, positive = "0")
Precision(y_pred = pred, y_true = mtcars$vs, positive = "1")
```
<span id="page-15-0"></span>

Compute the R-Squared (Coefficient of Determination) Regression Score.

#### Usage

R2\_Score(y\_pred, y\_true)

#### Arguments

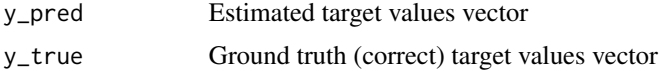

#### Value

R^2 Score

# Examples

```
data(cars)
reg \leq lm(log(dist) \sim log(speed), data = cars)
R2_Score(y_pred = exp(reg$fitted.values), y_true = cars$dist)
```
# RAE *Relative Absolute Error Loss*

#### Description

Compute the relative absolute error regression loss.

#### Usage

RAE(y\_pred, y\_true)

#### Arguments

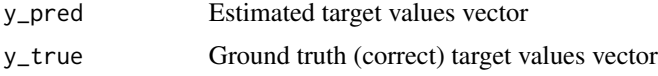

#### Value

Relative Absolute Error Loss

#### <span id="page-16-0"></span>Recall the contract of the contract of the contract of the contract of the contract of the contract of the contract of the contract of the contract of the contract of the contract of the contract of the contract of the con

# Examples

```
data(cars)
reg <- lm(log(dist) ~ log(speed), data = cars)
RAE(y_pred = exp(reg$fitted.values), y_true = cars$dist)
```
Recall *Recall*

### Description

Compute the recall score.

#### Usage

Recall(y\_true, y\_pred, positive = NULL)

#### Arguments

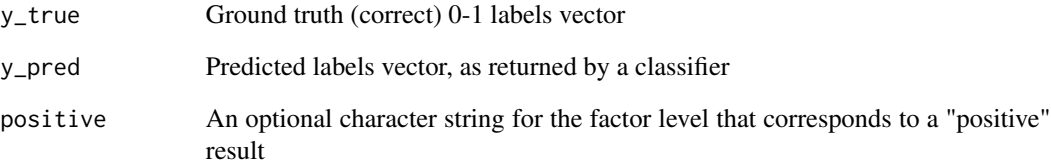

#### Value

Recall

```
data(cars)
logreg \leq glm(formula = vs \sim hp + wt,
              family = binomial(link = "logit"), data = mtcars)
pred <- ifelse(logreg$fitted.values < 0.5, 0, 1)
Recall(y\_pred = pred, y\_true = mtcars$vs, positive = "0")Recall(y\_pred = pred, y\_true = mtcars$vs, positive = "1")
```
<span id="page-17-0"></span>Compute the root mean squared error regression loss.

#### Usage

RMSE(y\_pred, y\_true)

#### Arguments

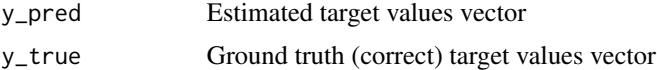

# Value

Root Mean Square Error Loss

#### Examples

```
data(cars)
reg <- lm(log(dist) ~ log(speed), data = cars)
RMSE(y_pred = exp(reg$fitted.values), y_true = cars$dist)
```
RMSLE *Root Mean Squared Logarithmic Error Loss*

#### Description

Compute the root mean squared logarithmic error regression loss.

#### Usage

RMSLE(y\_pred, y\_true)

#### Arguments

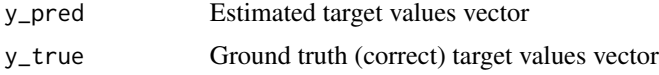

# Value

Root Mean Squared Logarithmic Error Loss

#### <span id="page-18-0"></span> $RMSPE$  19

#### Examples

```
data(cars)
reg \leq lm(log(dist) \sim log(speed), data = cars)
RMSLE(y_pred = exp(reg$fitted.values), y_true = cars$dist)
```
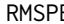

# **E** *Root Mean Square Percentage Error Loss*

#### Description

Compute the root mean squared percentage error regression loss.

#### Usage

RMSPE(y\_pred, y\_true)

#### Arguments

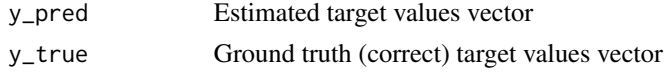

#### Value

Root Mean Squared Percentage Error Loss

#### Examples

```
data(cars)
reg <- lm(log(dist) ~ log(speed), data = cars)
RMSPE(y_pred = exp(reg$fitted.values), y_true = cars$dist)
```
RRSE *Root Relative Squared Error Loss*

#### Description

Compute the root relative squared error regression loss.

#### Usage

RRSE(y\_pred, y\_true)

#### Arguments

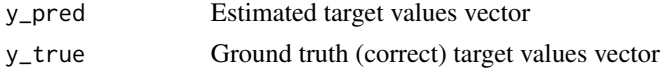

# Value

Root Relative Squared Error Loss

#### Examples

```
data(cars)
reg \leq lm(log(dist) \sim log(speed), data = cars)
RRSE(y_pred = exp(reg$fitted.values), y_true = cars$dist)
```
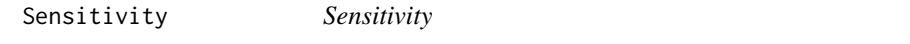

#### Description

Compute the sensitivity score.

#### Usage

Sensitivity(y\_true, y\_pred, positive = NULL)

#### Arguments

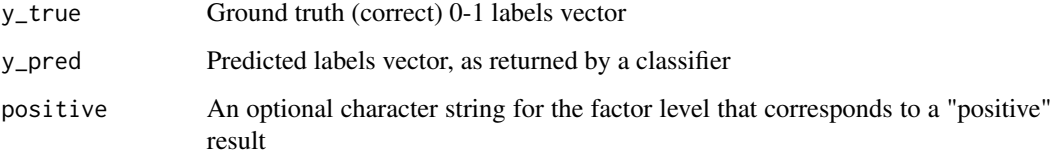

#### Value

Sensitivity

```
data(cars)
logreg \leq glm(formula = vs \sim hp + wt,
              family = binomial(link = "logit"), data = mtcars)
pred <- ifelse(logreg$fitted.values < 0.5, 0, 1)
Sensitivity(y_pred = pred, y_true = mtcars$vs, positive = "0")
Sensitivity(y_pred = pred, y_true = mtcars$vs, positive = "1")
```
<span id="page-19-0"></span>

<span id="page-20-0"></span>Specificity *Specificity*

#### Description

Compute the specificity score.

#### Usage

Specificity(y\_true, y\_pred, positive = NULL)

#### Arguments

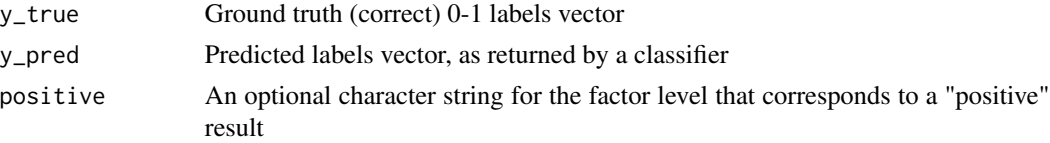

#### Value

Specificity

#### Examples

```
data(cars)
logreg \leq glm(formula = vs \sim hp + wt,
              family = binomial(link = "logit"), data = mtcars)
pred <- ifelse(logreg$fitted.values < 0.5, 0, 1)
Specificity(y_pred = pred, y_true = mtcars$vs, positive = "0")
Specificity(y_pred = pred, y_true = mtcars$vs, positive = "1")
```
ZeroOneLoss *Normalized Zero-One Loss (Classification Error Loss)*

#### Description

Compute the normalized zero-one classification loss.

#### Usage

ZeroOneLoss(y\_pred, y\_true)

#### Arguments

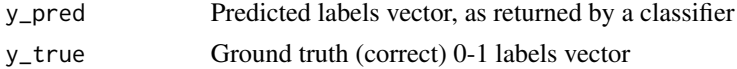

# Value

Zero-One Loss

```
data(cars)
logreg \leq glm(formula = vs \sim hp + wt,
              family = binomial(link = "logit"), data = mtcars)
pred <- ifelse(logreg$fitted.values < 0.5, 0, 1)
ZeroOneLoss(y_pred = pred, y_true = mtcars$vs)
```
# <span id="page-22-0"></span>Index

Accuracy, [2](#page-1-0) Area\_Under\_Curve, [3](#page-2-0) AUC, [4](#page-3-0) ConfusionMatrix, [4](#page-3-0) F1\_Score, [5](#page-4-0) FBeta\_Score, [6](#page-5-0) GainAUC, [6](#page-5-0) Gini, [7](#page-6-0) KS\_Stat, [8](#page-7-0) LiftAUC, [8](#page-7-0) LogLoss, [9](#page-8-0) MAE, [9](#page-8-0) MAPE, [10](#page-9-0) MedianAE, [11](#page-10-0) MedianAPE, [11](#page-10-0) MLmetrics, [12](#page-11-0) MLmetrics-package *(*MLmetrics*)*, [12](#page-11-0) MSE, [12](#page-11-0) MultiLogLoss, [13](#page-12-0) NormalizedGini, [13](#page-12-0) Poisson\_LogLoss, [14](#page-13-0) PRAUC, [14](#page-13-0) Precision, [15](#page-14-0) R2\_Score, [16](#page-15-0) RAE, [16](#page-15-0) Recall, [17](#page-16-0) RMSE, [18](#page-17-0) RMSLE, [18](#page-17-0) RMSPE, [19](#page-18-0) RRSE, [19](#page-18-0) Sensitivity, [20](#page-19-0) Specificity, [21](#page-20-0) ZeroOneLoss, [21](#page-20-0)